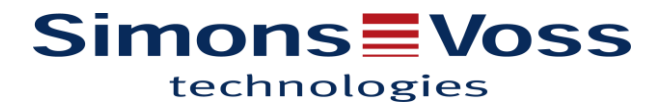

# Document simplifié pour la mise en réseau d'une installation SimonsVoss

Avant tout, il est important de rappeler que chez SimonsVoss une installation offline (sans réseau) est évolutive afin de devenir potentiellement une installation online (en réseau). Il n'y a aucun changement de matériels durant ce processus mais un simple rajout de certains éléments dans l'installation existante.

Lors de la mise en service d'une installation SimonsVoss il est recommandé de valider les points suivants :

## 1. L'infrastructure réseau

Avant de penser à la mise en service du matériel, il est important de vérifier que l'infrastructure réseau du client est prête.

### **Maillage Réseau**

Il est impératif de faire une étude du bâtiment pour prévoir l'emplacement des routeurs. En effet, l'installateur doit préparer les câbles Ethernet qui vont permettre d'établir la liaison entre le routeur et la baie de brassage.

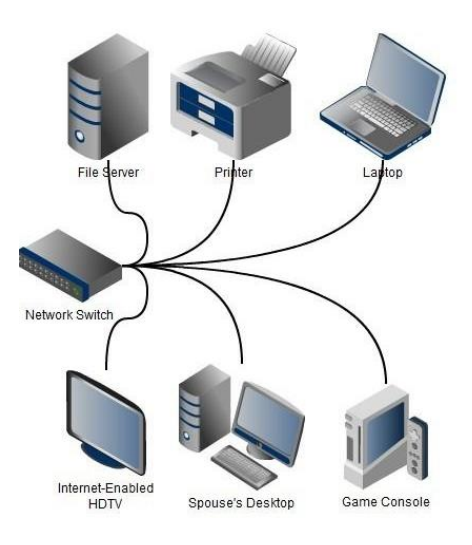

### **Le Switch**

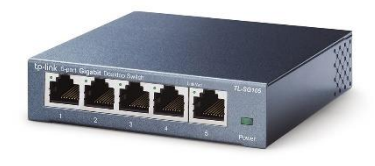

Elément important permettant de mettre en communication votre ordinateur ou votre serveur avec les routeurs SimonsVoss. Vous pouvez vérifier avec l'équipe informatique que le switch est PoE, cette option permet d'alimenter via le câble Ethernet le routeur SimonsVoss (Routeur-Node2) ou le contrôleur (SREL3) sans avoir besoin d'ajouter une alimentation supplémentaire.

# **Simons≣Voss** technologies

## 2. Le matériel SimonsVoss

Pour avoir une installation réseau SimonsVoss, certains éléments sont indispensables :

## **Application SimonsVoss**

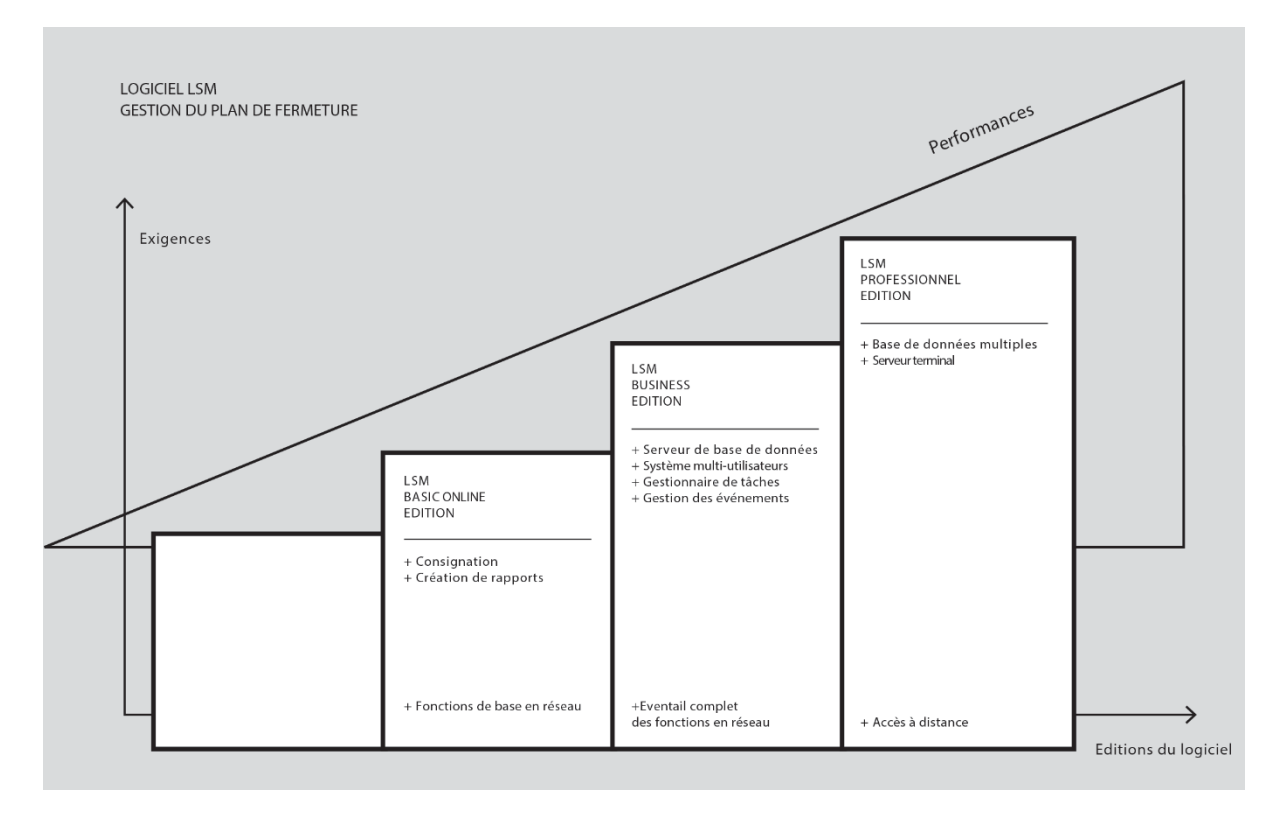

Afin de configurer une installation réseau, le client doit avoir au moins une version Basic.online du logiciel LSM. Cela permet d'avoir un nombre limité de produits réseaux (128 nœuds). A savoir : un routeur est égal à 2 nœuds et une fermeture (cylindre, béquille et SREL) est égale à un nœud. Pour une installation en réseau illimité, il faut opter pour une LSM Business ou Professionnel.

# **Router SimonsVoss**

 Le routeur est un élément important de la mise en réseau car il permet de faire la passerelle entre l'ordinateur et la fermeture. Cette passerelle convertit les informations reçues venant de l'ordinateur (connexion Ethernet) et les transforme en ondes radio basse fréquence (868 Mhz) pour les transférer aux nœuds réseaux des fermetures.

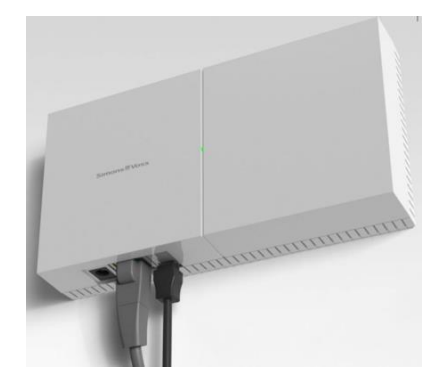

# **Simons≣Voss** technologies

## **Nœuds réseau ou LockNode**

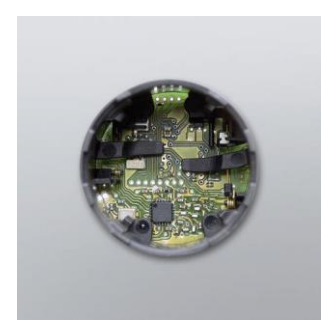

Chaque fermeture a son propre nœud réseau. Il est possible de l'installer lors de la première installation ou ultérieurement si le client décide de faire évoluer son installation du mode offline à une installation en réseau online.

Ce dernier permet de récupérer les informations venant du routeur en 868 Mhz et de les transférer à la fermeture (cylindre, béquille et SREL).

## 3. Príncipe de communication

Afin de faire fonctionner tout ce beau monde, on doit respecter certaines règles :

# **Adresse IP**

Une adresse IPv4 (notation décimale à point) 172. 16 . 254 1  $\ddot{\phantom{0}}$  $\overline{\mathbf{r}}$ J 10101100.00010000.11111110.00000001  $\Box$  $1 octet = 8 bits$ 

Chaque produit présent sur le réseau doit avoir une adresse IP fixe (Routeur, SREL 3 et Serveur). Afin que le système puisse faire l'échange d'informations, l'application SimonsVoss a besoin de savoir à qui adresser les paquets d'informations et pour cela il est nécessaire de connaître l'IP du destinateur. De ce fait, avant toute installation on doit faire en sorte que le client fournisse une IP-fixe pour chaque matériel actif.

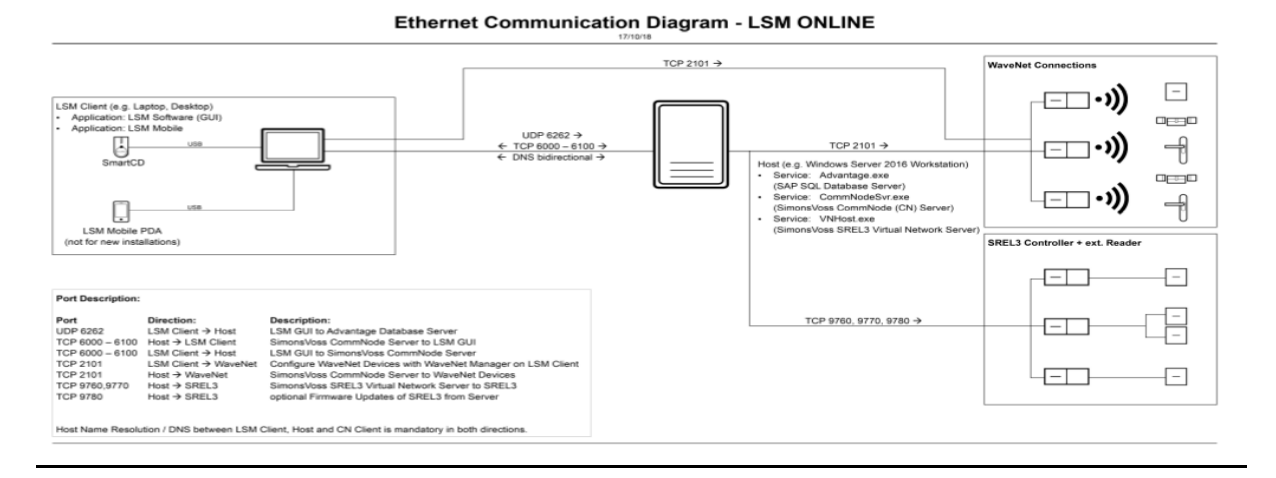

### **Port de communication**

Il existe une liste de ports que le logiciel SimonsVoss utilise afin d'acheminer correctement les informations. Cela s'applique dans le cas d'une infrastructure réseau avec des pare-feu.

<sup>32</sup> bits ( $4 * 8$ ), ou 4 octets

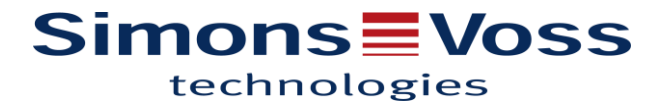

Cette liste de ports doit être fournies au DSI, afin qu'il puisse faire l'ouverture des ces ports dans son infrastructure réseau et de garantir le bon fonctionnement du système.

*Communications Client/serveur : Advantage Database Server : UDP 6262* 

*Logiciel LSM : <->TCP 6000*

*CommNode Server : <-> TCP 6001, plage de ports IP paramétrable, <-> TCP 6000 à 6100* 

*Communications Serveur / Antennes :<-> TCP 2001, <->TCP 2101 et <-> TCP 2601* 

*Communication Srel3 / Serveur : <->TCP 9760, <->TCP 9770, <->TCP 9780*